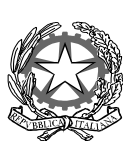

# **COMANDO PER LA FORMAZIONE, SPECIALIZZAZIONE E DOTTRINA DELL'ESERCITO**

**SM – Ufficio Formazione e Specializzazione**

Indirizzo telegrafico: COMFORDOT FORMAZIONE ROMA

Allegati: 1 (uno) Annessi: 3 (tre)

 Roma, Ten. Col. NARDI, 105.6627 [uadsezfromav@comfordot.esercito.difesa.it](mailto:uadsezfromav@comfordot.esercito.difesa.it)

OGGETTO: Portale Multimediale di F.A. (PMFA). Programmazione Corsi *Moodle* III quadrimestre 2021. Ricerca candidature.

# ELENCO INDIRIZZI IN ALLEGATO

^^^^^^^^^^^^^^^^^^^^^^^^

Seguito f.n. M\_D E25000 REG2021 30368 in data 14 luglio 2021. ^^^^^^^^^^^^^^^^^^^^^^^^

- 1. Al fine di dare massimo impulso alle capacità *e-learning* di F.A. e proseguire nel processo di formazione del personale chiamato a operare per la realizzazione e la gestione dei corsi erogati all'interno del PMFA, in linea con i contenuti della comunicazione a seguito, si invia in Annesso 1 la programmazione dei Corsi *Moodle* per il III quadrimestre 2021, completa dei requisiti di partecipazione.
- 2. I corsi in argomento saranno condotti dal Comando per la Formazione e Scuola di Applicazione (COMFOR-SA)<sup>1</sup> in modalità *e-learning*, fruibili anche da rete internet<sup>2</sup>. Al riguardo, si specifica che sono disponibili per ciascun corso:
	- n. 4 posizioni per ogni Comando di Vertice in indirizzo;
	- n. 1 posizione per ogni Comando/Ente dell'Area FORDOT.
- 3. Per quanto precede, si chiede agli EDRC in indirizzo di segnalare al COMFOR-SA eventuali candidature, esclusivamente via e-mail al seguente indirizzo: comformoodl[e@gmail.com;](mailto:gianluca.torbidone@esercito.difesa.it) *[uadsezformav@comfordot.esercito.difesa.it](mailto:uadsezformav@comfordot.esercito.difesa.it)* (in Annesso 2 il modulo per la segnalazione dei partecipanti<sup>3</sup>). Il COMFOR-SA provvederà a contattare tramite e-mail tre giorni prima dell'inizio delle attività didattiche il personale candidato alla frequenza di ciascun corso, fornendo le informazioni di dettaglio per la partecipazione alle attività formative (in Annesso 3 sono illustrati i requisiti tecnici per lo svolgimento dei corsi).
- 4. Si rimane a disposizione per eventuali chiarimenti in merito.

d'ordine IL CAPO UFFICIO (Col. c. (AVES) P.O. s SM Maurizio SABBI)

**In data/On date: venerdì 23 luglio 2021 13:20:29**

 $\overline{a}$ 

<sup>&</sup>lt;sup>1</sup> Per informazioni tecniche sul corso contattare il personale preposto del COMFOR-SA all'indirizzo: comformoodl[e@gmail.com;](mailto:gianluca.torbidone@esercito.difesa.it) tel. linea sotrin: 1132758/1132697.

**inene gazioneo Su**<br>SABBILINGI possibile candidare anche personale in posizione di *smart-working*.<br><sup>3</sup> Da inviare in formato editabile. **Firmato digitalmente da/Signed by: MAURIZIO SABBI**

# **ELENCO INDIRIZZI**

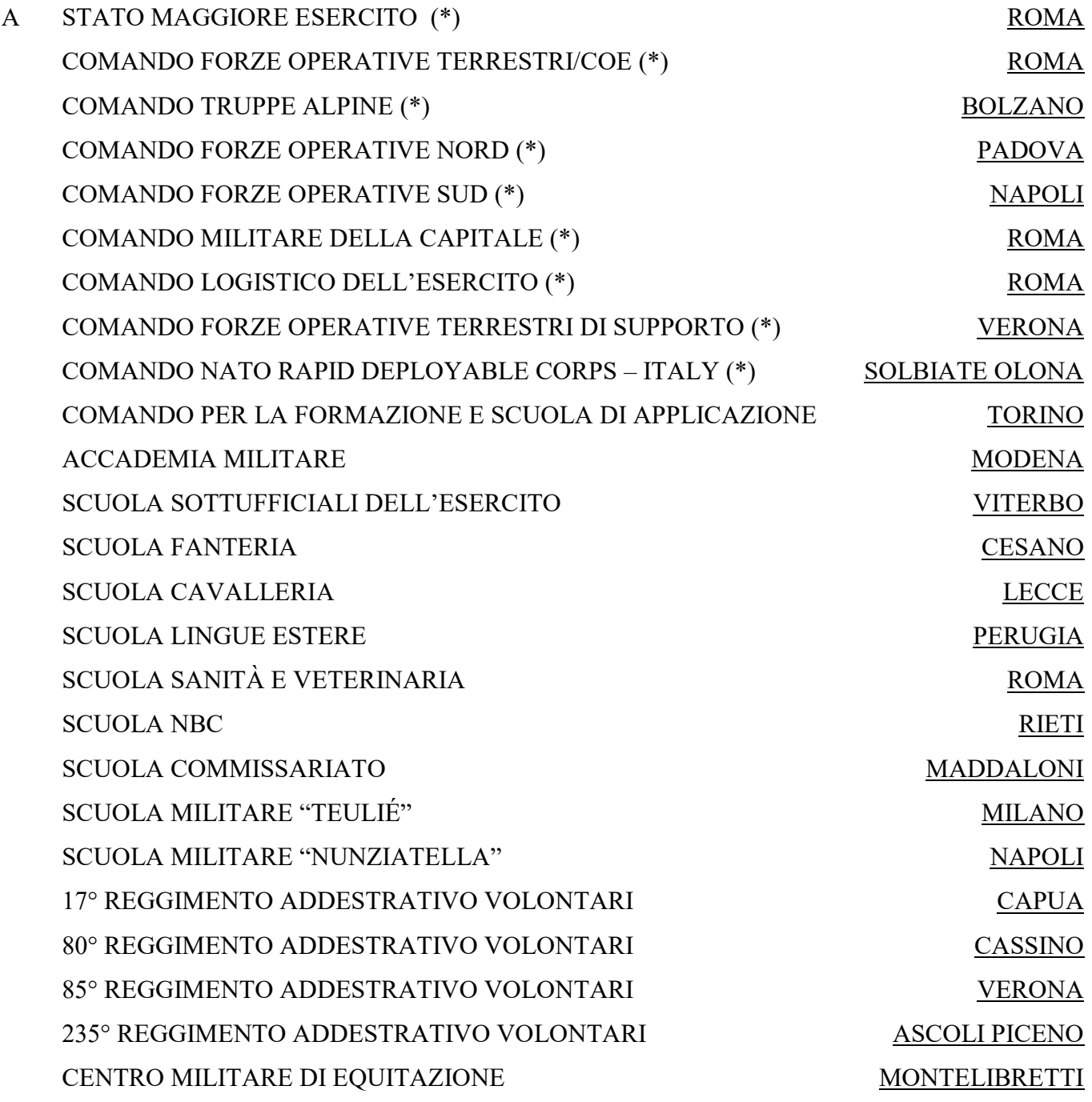

e, per conoscenza:

# DIPARTIMENTO IMPIEGO DEL PERSONALE ROMA

#### **NOTA**

(\*) Da estendere a tutti gli EDRC direttamente dipendenti e/o interessati allo svolgimento del corso.

#### **PROGRAMMAZIONE CORSI MOODLE - III QUADRIMESTRE 2021 (SETTEMBRE – DICEMBRE)**

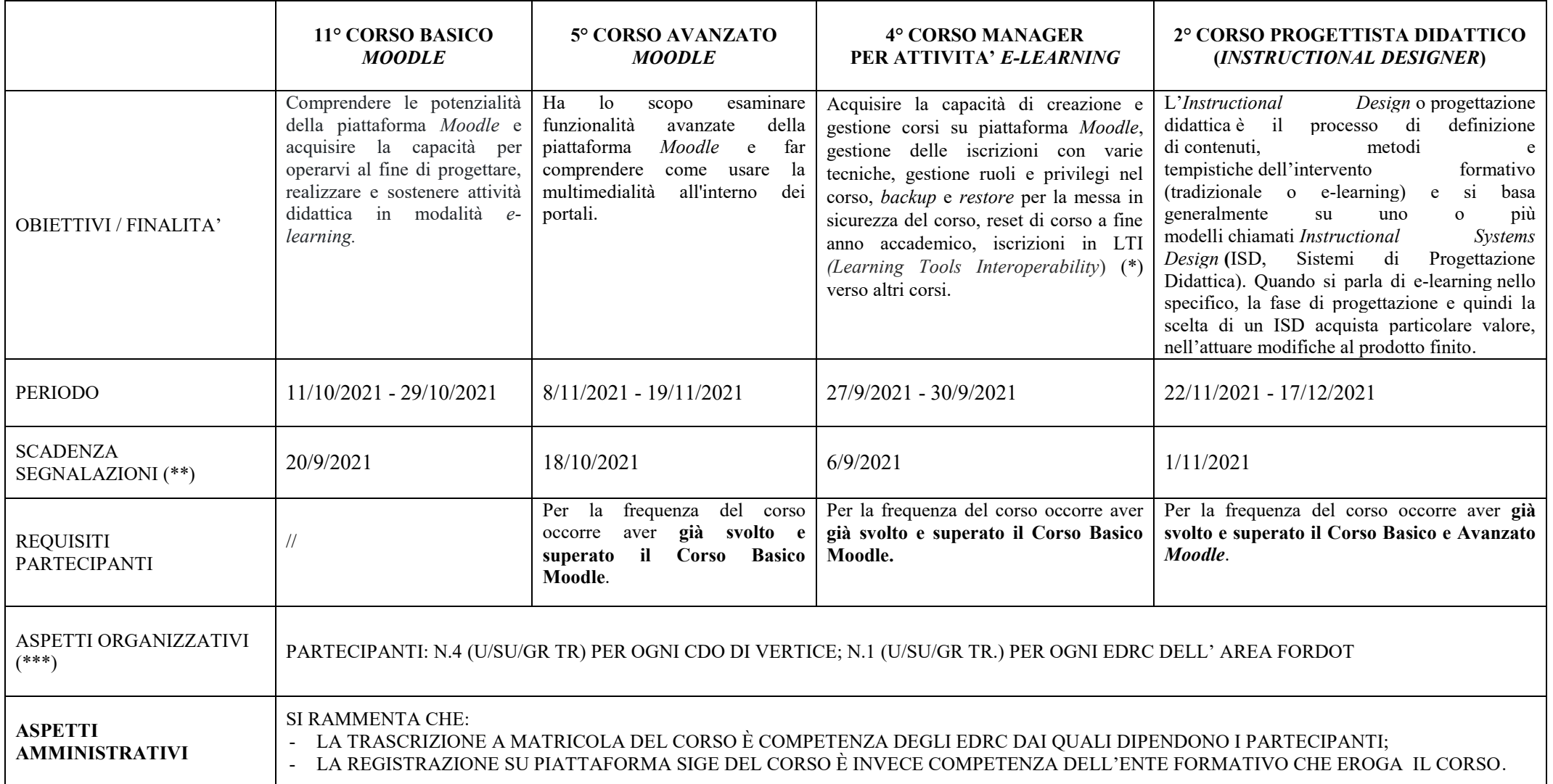

**NOTE;**

(\*) La certificazione LTI™ (*Learning Tools Interoperability*) è uno standard tecnico globale di integrazione delle applicazioni di apprendimento che consente ai servizi online di integrarsi con il sistema LMS (*Learning Management System*) in uso.

(\*\*) Per esigenze organizzative le date di scadenza delle segnalazioni non sono derogabili.

(\*\*\*) Per gli Enti esterni all'Area FORDOT saranno prese in considerazione solo le candidature inviate dai Comandi di Vertice; si chiede altresì di inviare una singola segnalazione per ogni corso.

# **MODULO PER SEGNALAZIONE PARTECIPANTI ….** (NOME DEL CORSO)

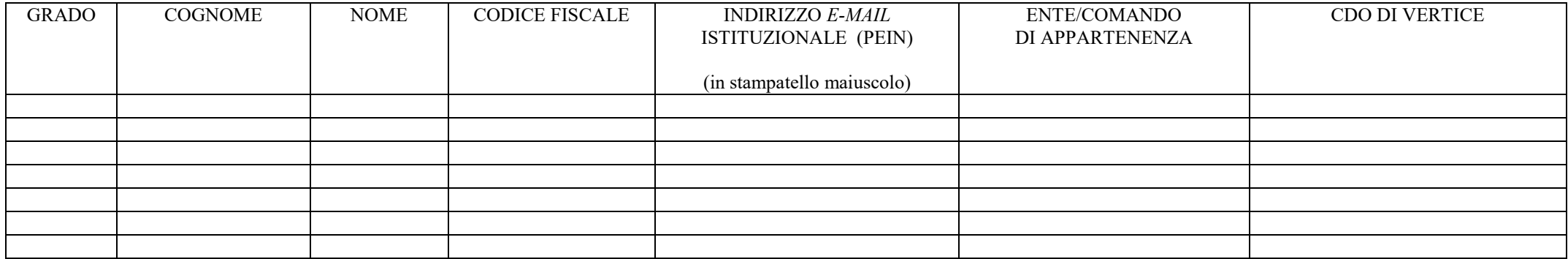

#### **NOTE**:

IL PRESENTE MODULO DEVE ESSERE INVIATO IN FORMATO EDITABILE.

Annesso 2

# **REQUISITI TECNICI PER PARTECIPAZIONE AL CORSO BASICO MOODLE**

- 1. Ogni partecipante deve poter disporre di:
	- Personal Computer (PC) dotato di casse audio, microfono o in alternativa cuffie con microfono (possono essere utilizzate anche quelle del telefono cellulare qualora compatibili con il PC);
	- PC con browser *Firefox* o *Chrome* aggiornato all'ultima *release* disponibile; programma Java installato;
	- connessione internet da cui accedere o in alternativa EI-Net; in quest'ultimo caso qualche attività potrebbe essere limitata (occorre quindi segnalarlo il primo giorno di corso).
	- Al fine di velocizzare le iscrizioni degli utenti al corso, è necessario che questi ultimi provvedano autonomamente all'iscrizione al Portale Multimediale di F.A. (PMFA) (*link* per l'accesso: *[https://selene.esercito.difesa.it](https://selene.esercito.difesa.it/)* ) nonché a effettuare il primo accesso al Portale di Supporto.